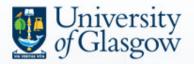

# **EPrints Funding Data and Workflow**

William J Nixon and Lesley Drysdale University of Glasgow

Open Repositories 2010 8<sup>th</sup> July 2010, Madrid, Spain

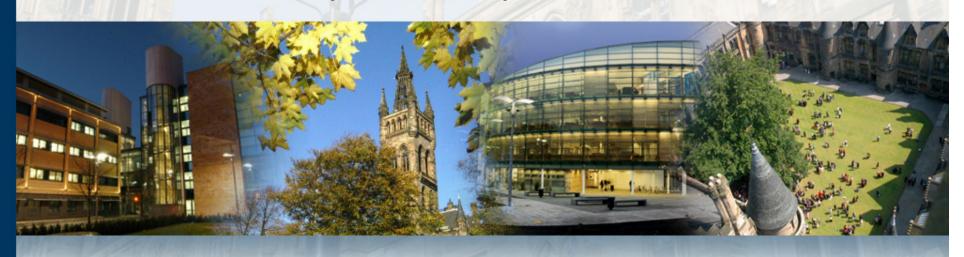

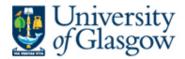

# The Enrich Project (April 2009 – March 2010)

- Establish Enlighten as a comprehensive University-wide repository and central publications database
- Create staff profiles using data from core institutional systems including the repository and the Research System
- Ensure compliance with funders' open access grant and award policies using the Research System
- Improve publicity for research activity and outputs
- Funded by JISC

### University of Glasgow

# **Research System**

[printer friendly]

Search

Create Project

Outstanding Actions

Report List

Personal Settings System Versions

Exit RS Help

### Welcome to the Research System

Notices: \*\*\* Welcome to the GU Research System \*\*\*

The system has been upgraded to version 4.05.05 as of 26th Sept 2009.

Project Updated 06/11/2009 13:30:44

Outstanding Actions umber: v4.05.05

Your access to central records is granted strictly on a personal basis for specific and limited purposes in accordance with the requirements of your job. Any data held in, extracted from, or input into the Research System must be processed in accordance with the Data Protection Act and such other conditions as may be specified by the University.

### Recently Accessed Projects:

| ID                                                      | Title                                                                                    |                                                                  |                |            |                                                |                                    |                                          |                    |         | Lead                                                  |        | Se                                                                 | elect         |
|---------------------------------------------------------|------------------------------------------------------------------------------------------|------------------------------------------------------------------|----------------|------------|------------------------------------------------|------------------------------------|------------------------------------------|--------------------|---------|-------------------------------------------------------|--------|--------------------------------------------------------------------|---------------|
| 51357                                                   | Enrich - Enlighten and Research System Integration - Researc                             |                                                                  |                |            |                                                | Ms Ashworth                        |                                          |                    | Se      | elect                                                 |        |                                                                    |               |
| X77                                                     | University of Glasg                                                                      | ow                                                               |                |            |                                                |                                    |                                          |                    |         |                                                       |        |                                                                    |               |
| 47033                                                   | Research System                                                                          |                                                                  |                |            |                                                |                                    |                                          |                    |         |                                                       |        | . transact                                                         |               |
| 47802                                                   |                                                                                          |                                                                  |                |            |                                                |                                    |                                          |                    |         |                                                       |        | [pri                                                               | nter friendly |
| 47151                                                   | Welcome                                                                                  | Project ID                                                       | : 51357 (      | FULL+CM    | )                                              |                                    |                                          |                    |         |                                                       |        | Lbii                                                               | ncer menuny   |
|                                                         | Search                                                                                   | Title:                                                           |                |            |                                                | System Integr                      | ation - Researc                          | h Informatio       | n Lifed | cycle                                                 |        |                                                                    |               |
| 24664                                                   | Search Results Project Summary                                                           |                                                                  |                |            |                                                |                                    |                                          |                    |         |                                                       |        |                                                                    |               |
| 47399                                                   | Project Details                                                                          | Project                                                          |                | ls Susan A | a buya et b                                    |                                    |                                          |                    |         |                                                       |        |                                                                    |               |
| 50680                                                   | Project People                                                                           |                                                                  |                |            | Nixon, Miss Val                                | erie McCutche                      | on                                       |                    |         |                                                       |        |                                                                    |               |
| 45530                                                   | All Actions                                                                              | Keywords publication, repository infrastructures, impact, awards |                |            |                                                |                                    |                                          |                    |         |                                                       |        |                                                                    |               |
|                                                         | Ethics                                                                                   | Applications and Awards                                          |                |            |                                                |                                    |                                          |                    |         |                                                       |        |                                                                    |               |
|                                                         | LUIICS                                                                                   | Applicati                                                        |                |            |                                                |                                    |                                          |                    |         |                                                       |        |                                                                    |               |
| 50501                                                   | Clinical Trials                                                                          |                                                                  |                | 100000     | Start Date                                     | Date Sent                          | Outcome                                  | Status             | Del     | App                                                   | Awd ID | FS Project                                                         | Award         |
| 50501                                                   | -                                                                                        |                                                                  | Funder JISC    | 100000     | Start Date<br>01/04/2009                       | Date Sent<br>11/02/2009            | Outcome<br>Funded                        | Status<br>Complete | _       | App<br>Select                                         |        | FS Project                                                         | Award         |
| 50501<br>Enter a Pr                                     | Clinical Trials<br>Keywords                                                              | App ID                                                           | Funder         | Туре       |                                                |                                    |                                          |                    | No      | Select                                                |        | 90120                                                              |               |
| Enter a Pr                                              | Clinical Trials Keywords Abstract Linked Projects                                        |                                                                  | Funder         | Туре       | 01/04/2009<br><b>Type</b>                      | 11/02/2009                         | Funded  Activity Type                    | Complete           | No s    | Select<br>Status                                      |        | 90120<br>Date Due                                                  |               |
|                                                         | Clinical Trials Keywords Abstract Linked Projects                                        | App ID                                                           | Funder         | Туре       | 01/04/2009  Type applicati                     | 11/02/2009<br>on                   | Funded  Activity Type PAFAPPRV           | Complete           | No s    | Select<br>Status<br>Completed                         |        | 90120<br><b>Date Due</b><br>27/03/2009                             |               |
| Enter a Pr<br>Enter a Co                                | Clinical Trials Keywords Abstract Linked Projects Access                                 | App ID                                                           | Funder         | Туре       | 01/04/2009  Type applicati applicati           | 11/02/2009<br>on<br>on             | Funded  Activity Type PAFAPPRV INFO      | Complete           | No 5    | Select<br>Status<br>Completed<br>Completed            |        | 90120  Date Due 27/03/2009 27/03/2009                              |               |
| Enter a Pr<br>Enter a Co<br><b>Alternati</b>            | Clinical Trials Keywords Abstract Linked Projects Access Create Application              | App ID                                                           | Funder         | Туре       | 01/04/2009  Type applicati applicati applicati | 11/02/2009<br>on<br>on<br>on       | Funded  Activity Type PAFAPPRV INFO INFO | Complete           | No s    | Select Status Completed Completed Completed           |        | 90120<br><b>Date Due</b><br>27/03/2009<br>27/03/2009<br>17/03/2009 |               |
| Enter a Pr<br>Enter a Co<br><b>Alternati</b>            | Clinical Trials Keywords Abstract Linked Projects Access Create Application              | App ID 1 Actions                                                 | Funder         | Туре       | 01/04/2009  Type applicati applicati           | 11/02/2009<br>on<br>on<br>on       | Funded  Activity Type PAFAPPRV INFO      | Complete           | No s    | Select<br>Status<br>Completed<br>Completed            |        | 90120  Date Due 27/03/2009 27/03/2009                              |               |
| Enter a Pr<br>Enter a Co                                | Clinical Trials Keywords Abstract Linked Projects Access Create Application Exit RS      | App ID  1  Actions                                               | Funder<br>JISC | Туре       | 01/04/2009  Type applicati applicati applicati | 11/02/2009<br>on<br>on<br>on       | Funded  Activity Type PAFAPPRV INFO INFO | Complete           | No s    | Select Status Completed Completed Completed           |        | 90120<br><b>Date Due</b><br>27/03/2009<br>27/03/2009<br>17/03/2009 |               |
| Enter a Pr<br>Enter a Co<br><b>Alternati</b><br>O DEFAU | Clinical Trials Keywords Abstract Linked Projects Access Create Application Exit RS Help | App ID 1 Actions                                                 | Funder<br>JISC | Туре       | 01/04/2009  Type applicati applicati applicati | 11/02/2009<br>on<br>on<br>on<br>on | Funded  Activity Type PAFAPPRV INFO INFO | Complete           | No S    | Select Status Completed Completed Completed Completed | 1      | 90120  Date Due 27/03/2009 27/03/2009 17/03/2009 27/03/2009        | Select        |

Updated By Miss Valerie McCutcheon

University of Glasgow 2009 ©

# Enlighten

### Research publications by members of the University of Glasgow

home > services > Enlighten

#### **Enlighten**

Enlighten Home

About Enlighten

### Search

Simple

Advanced

Theses & Other Material

Our Top 100 Searches

### Browse Papers by

Year

Subject

Journal

Author

Faculty/Department

#### For Glasgow Authors

Publications Policy

How to Deposit

Benefits of Deposit

Research Funders: Open Access Policies

Copyright Advice

Open Access Publishing

Training

Help and Advice

#### MyEnlighten

Login

Create Account

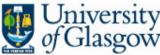

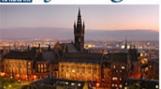

Enlighten is the University of Glasgow's institutional repository service for published research material including:

- peer-reviewed journal articles
- published conference papers
- books and book chapters

There are many benefits to depositing your research in Enlighten find out more ...

Follow Us

**RSS 1.0** 

Atom
 ■

RSS 2.0

Twitter

Add Enlighten Search

### Quick Search: Authors, Title, Keywords and Fulltext

Search

Type the keyword(s) for published papers you want to find.

For example:

- jaagsiekte sheep retrovirus
- ancient lothian

More Searches: Simple | Advanced | Theses & Other Material

#### **Latest Additions**

**Published Papers** 

Theses

An article in a journal, magazine, newspaper. Not necessarily peer-reviewed. May be an electronic-only medium,

#### Latest News

Publications policy

### **Latest Statistics**

Over 1.4m published papers downloaded since February 2004

UNIVERSITY PUBLIC

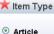

At the meeting of Sen such as an online journal or news website University Publications O Book

aim of the new policy University's research !

and freely available as ○ Edited Book institutional repository

**KEY INFORMATION** 

with advice on how to

access policies.

from the beginning of

A book or a conference volume

Book Section

A chapter or section in a book

An edited version of a book

Scholarly Edition

A scholarly edition of a book.

Research Report or Paper

A research report or paper, and also a finding aid or catalogue

O Conference Proceedings

A peer-reviewed paper given at a conference

A published patent. Do not include as yet unpublished patent applications.

Enlighten also provide O Artefact

An artist's artefact or work product.

information on related O Exhibition

An artist's exhibition or site specific performance-based deposit.

publishing and comply O Composition

A musical composition.

Performance

Performance of a musical or theatrical event

O Audio

University

A sound recording.

Research Database or Dataset

A bounded collection of quantitative data (e.g. spreadsheet or XML data file).

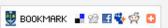

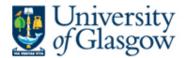

### State of Enlighten - July 2010

- 12,500 User records
- 25,000 Publication records
- 1,435 Records from 2009 onwards (227 FT)
- 2,400+ Full text papers

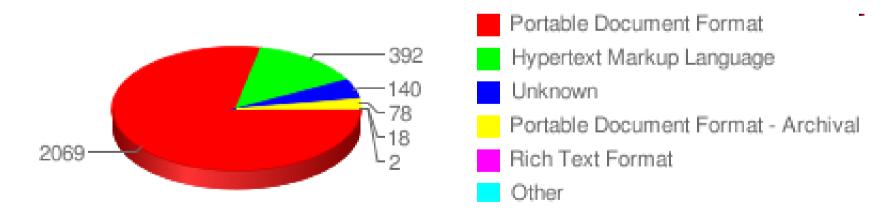

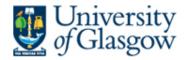

# Scaling up – Graph of Enlighten's Growth

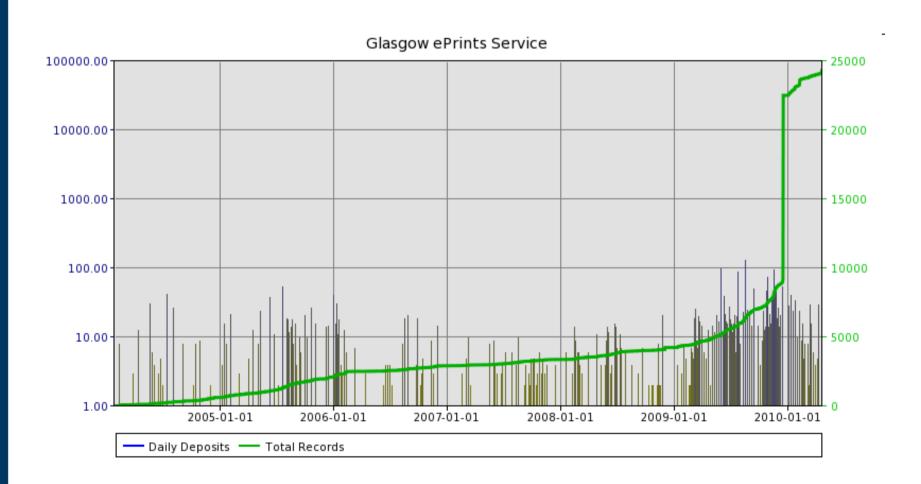

Source: ROAR

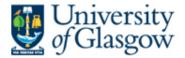

### **Adding Funder Data**

New Funding option in the deposit workflow

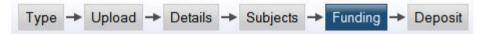

- Use project data from the Research System but only includes projects marked as "publicity yes" – Library staff will check.
- New Research Funder browse view
- Funder data can be added with a new autocomplete field

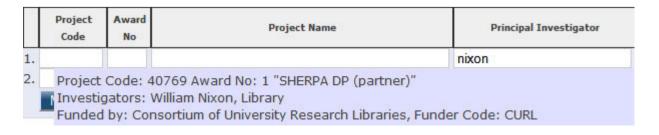

# Enlighten

Research publications by members of the University of Glasgow

home > services > Enlighten

### Enlighten

Enlighten Home

About Enlighten

Latest Additions

#### Search

Simple

Advanced

Theses & Other Material

Top 100 Searches

### **Browse Papers by**

Year

Subject

Journal

Glasgow Author

Research Funder

Faculty/Department

### MyEnlighten

Login (GUID)

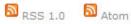

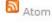

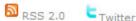

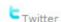

### Browse by Research Funder Name

Please select a value to browse from the list below.

- Association Francaise Contre Les Myopathies (1)
- Biotechnology and Biological Sciences Research Council (7)
- British Academy (1)
- British Heart Foundation (3)
- Cancer Research UK (1)
- Carnegie UK Trust (2)
- Celgene Corporation (1)
- Department of Energy (1)
- Diabetes UK (1)
- Engineering & Physical Sciences Research Council (10)
- European Commission (3)
- Foundation Leducq (3)
- GlaxoSmithKline (1)
- Heart Research UK (1)
- Leverhulme Trust (1)
- Medical Research Council (54)
- Muscular Dystrophy Campaign (1)
- Myotonic Dystrophy Support Group (1)
- Natural Environment Research Council (1)
- Rett Syndrome Association Scotland (1)
- Royal Society (4)
- Royal Society of Edinburgh (1)
- Scottish Executive Health Department (1)
- Society for the Promotion of Roman Studies (1)
- The Coca-Cola Company (1)
- Wellcome Trust (10)
- World Cancer Research Fund (1)

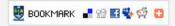

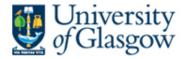

### **Funder Data in Record**

### Enrich: improving integration between an institutional repository and a CRIS at the University of Glasgow

Nixon, W. (2010) Enrich: improving integration between an institutional repository and a CRIS at the University of Glasgow.

In: Stempfhuber, M. and Thidemann, N. (eds.) Connecting Science with Society: The Role of Research Information in a Knowledge Based Society. Toptryk Grafisk ApS, Aalborg, Denmark, pp. 55-64. ISBN 9788773079874

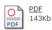

#### Abstract

This paper provide details of the work and the lessons learned by the JISC funded Enrich project run by the University of Glasgow in the United Kingdom. Enrich provided a clear focus for the integration and enhancement of the University of Glasgow's repository, Enlighten, with other institutional systems, including our Research System [CRIS] (for funder data) and our Data Vault (for staff records). The Enrich project has demonstrated that partnership between the University Library and the Research Office, in conjunction with researchers, administrators and IT Services is critical to ensuring the successful integration of a repository and a CRIS. Enrich is part of a wider JISC funded programme in the UK: "Information Environment 2009-11" which focuses on the management, discovery and use of information resources. It was completed at the end of March 2010.

| Item Type:          | Book Section                                                                                                    |
|---------------------|----------------------------------------------------------------------------------------------------|
|                     | Proceedings of the 10th International Conference on Current Research Systems, 2-5 June 2010, Aalborg, Denmark                                                                                                    |
| Keywords:           | Current Research Information Systems, CRIS, institutional repository, JISC, Enlighten, IR, open access                                                                                                    |
| Status:             | Published                                                                                                    |
| Refereed:           | No                                                                                                    |
| Authors:            | Nixon, W.                                                                                                    |
| Subjects:           | Z Bibliography. Library Science. Information Resources > ZA Information resources > ZA4050 Electronic information resources Z Bibliography. Library Science. Information Resources > ZA Information resources > ZA4450 Databases       |
| Faculty/Department: | University Services > Library                                                                                                    |
| Publisher:          | Toptryk Grafisk ApS                                                                                                    |
| Copyright Holders:  | Copyright © 2010 The Author                                                                                                    |
| First Published:    | First published in Connecting Science with Society: The Role of Research Information in a<br>Knowledge Based Society: Proceedings of the 10th International Conference on Current<br>Research Systems, 2-5 June 2010, Aalborg, Denmark |
| Publisher Policy:   | Reproduced with the permission of the author                                                                                                    |
| Related URLs:       | Organisation                                                                                                    |
| Funder's Name:      | Joint Information Systems Committee                                                                                                    |

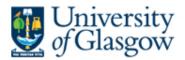

### **New Funder Compound Field**

| 300 (3) | Project<br>Code | Award<br>No | Project Name                                                                                              | Principal Investigator |
|---------|-----------------|-------------|----------------------------------------------------------------------------------------------------|------------------------|
|         |                 |             |                                                                                                    | nixon                  |
|         | Investig        | gators: W   | 769 Award No: 1 "SHERPA DP (partner)<br>Illiam Nixon, Library<br>ortium of University Research Libraries, |                        |

- Project Code / Award Number
- Project Name
- Principal Investigator (and co-investigators)
- Funder /Funder Code
- Department
- Replaced Funder and Project Fields

# Enlighten

### Research publications by members of the University of Glasgow

home > services > Enlighten

### Enlighten

Enlighten Home

About Enlighten

Latest Additions

#### Search

Simple

Advanced

Theses & Other Material

Top 100 Searches

#### Browse Papers by

Year

Subject

Journal

Glasgow Author

Research Funder

Faculty/Department

#### MyEnlighten

Logged in as

Mr William Nixon

Manage deposits

Profile

Saved searches

Review

Admin

Edit page phrases

Logout

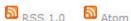

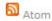

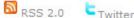

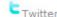

### Edit Autocomplete config file: autocomplete/rs enlighten.dat

View other configuration files.

View Documentation.

10000 Award 1 Quality Management in Computing Design: The Social Organisation of Software Development Beirne Economic & Social Research Council ESRC style='border-right: solid 50px #30FF30' >Project Code: Management 10000 Award No: 1 "Quality Management in Computing Design: The Social Organisation of Software Development" <br />Investigators: Martin Beirne, Management<br/>Funded by: Economic & Social Research Council, Funder Code: ESRC1000010000 id="for:value:relative: award no">1li id="for:value:relative: project name">Quality Management in Computing Design: The Social Organisation of Software Development id="for:value:relative: investigator name">Martin Beirne<li id="for:value:relative: funder name">Economic & Social Research Council id="for:value:relative: funder code">ESRCli id="for:value:relative: investigator dept">Management 10002 Award 1 Is there a relationship between intraoperative brain oxygen utilisation measurements, and neuropsychological damage after cardiac surgery? Asbury Murray Millar Scottish Executive Health Department (Ch Scientist Off) SOHHD-CSO Medicine - Developmental Medicine style='border-right: solid 50px #30FF30' >Project Code: 10002 Award No: 1 "Is there a relationship between intraoperative brain oxygen utilisation measurements, and neuropsychological damage after cardiac surgery?"<br />Investigators: Adrian Asbury Gordon Murray Keith Millar, Medicine - Developmental Medicine<br/>
br />Funded by: Scottish Executive Health Department (Ch Scientist Off), Funder Code: SOHHD-CSOLi id="for:value:relative: project code">10002 id="for:value:relative: award no">1li>id="for:value:relative: award no">1 id="for:value:relative: project name">Is there a relationship between

Save changes

### Research publications by members of the University of Glasgow

home > services > Enlighten

#### Enlighten

Enlighten Home

About Enlighten

Latest Additions

#### Search

Simple

Advanced

Theses & Other Material

Top 100 Searches

### Browse Papers by

Year

Subject

Journal

Glasgow Author

Research Funder

Faculty/Department

### MyEnlighten

#### Logged in as

Mr William Nixon

Manage deposits

Profile

Saved searches

Review

Admin

Edit page phrases

Logout

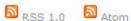

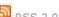

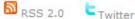

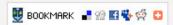

top | search | home

### Edit Workflow config file: workflows/eprint/default.xml

View other configuration files.

View Documentation.

```
<!-- This field is not really intended to be edited directly by users.
        <component><field ref="relation"/></component>
    -->
   <component collapse="yes"><field ref="contact email"/></component>
   <component collapse="yes"><field ref="referencetext"/></component>
   <component collapse="yes"><field ref="keywords"/></component>
   <component collapse="yes"><field ref="note"/></component>
   <component collapse="yes"><field ref="suggestions"/></component>
 </stage>
 <stage name="subjects">
   <component type="Field::Subject"><field ref="subjects"/></component>
 </stage>
 <stage name="funding">
   <component>
      <field ref="funding" input lookup url="{$config{perl url}}/users/lookup
/file" input lookup params="file=rs enlighten.dat"/>
   </component>
 </stage>
</workflow>
Save changes
```

University of Glasgow, University Avenue, Glasgow G12 8QQ, United Kingdom tel: +44 (0)141 330 2000

The University of Glasgow is a registered Scottish charity: registration number SC004401 About Enlighten

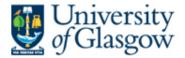

# **Workflow Changes and Challenges**

- Identifying the funder and the paper
- Checking and reviewing the funder data

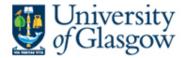

### Find out more

# Project Web and Blogs

- http://www.gla.ac.uk/enrich
- http://enlightenrepository.wordpress.com
- http://researchoutcomes.wordpress.com

### Contact us

- William Nixon
   w.j.nixon@lib.gla.ac.uk
   @williamjnixon
- Lesley Drysdale
   <u>I.drysdale@itservices.gla.ac.uk</u>